# **pixbet grátis app**

- 1. pixbet grátis app
- 2. pixbet grátis app :como sacar na greenbets
- 3. pixbet grátis app :yoyo cassino

# **pixbet grátis app**

Resumo:

**pixbet grátis app : Descubra o potencial de vitória em mka.arq.br! Registre-se hoje e reivindique um bônus especial para acelerar sua sorte!** 

contente:

O Betano é propriedade da Kaizen Gaming International Ltd e está no mercado desde 2024. Apesar de ser uma empresa relativamente nova no setor, ela expandiu suas operações para inúmeros países, incluindo o Brasil. O Betana se posiciona como uma plataforma líder de apostas esportivas com ótimas promoções.

Variedade de mercados esportivos e cassino

Tanto a Betano quanto a Pixbet competem ativamente no mercado brasileiro de apostas esportivas, disponibilizando ótimas promoções que geram vantagens para os usuários: Esperamos ter esclarecido melhor sobre essas duas principais empresas de apostas no mercado e agradecemos a oportunidade mais conhecê-las e aproveitar ao máximo essa empolgante experiência.

/post/melhores-jogos-de-betano-2024-08-13-id-35398.html

Como criar uma aposta na Pixbet?

Você está procurando uma maneira de criar apostas na Pixbet? Não procure mais! Neste artigo, vamos passar por cima dos passos que você precisa seguir para fazer a aposta nesta popular plataforma brasileira. Também abordaremos algumas dicas e truques pra ajudar no máximo da pixbet grátis app experiência em apostar s vezes é difícil encontrar um caminho melhor do seu negócio

Passo 1: Escolha o seu tipo de aposta.

O primeiro passo na criação de uma aposta no Pixbet é escolher o tipo daposta que você deseja fazer. A pixate oferece vários tipos, incluindo apostas únicas e acumuladores do sistema para cada um deles: Cada modalidade tem seu próprio conjunto com regras ou pagamentos; portanto deve-se entender as diferenças entre eles antes mesmo das escolhas serem feitas por si mesmos!

Passo 2: Selecione suas probabilidades.

Depois de escolher o tipo da aposta que você quer fazer, é hora para selecionar suas chances. Pixbet oferece uma ampla gama das probabilidades dos vários esportes e eventos; assim sendo tem certeza encontrar algo do seu interesse: use a página web ou aplicativo móvel PIXBET pra navegar pelas cotas disponíveis na pixbet grátis app estratégia!

Passo 3: Defina pixbet grátis app estaca.

Depois de selecionar suas chances, é hora para definir pixbet grátis app aposta. Use a plataforma Pixbet e insira o montante que você deseja apostar em dinheiro ou confirme seu valor selecionado; lembre-se: os valores mínimos podem variar dependendo do tipo daposta feita por si mesmo antes das apostas serem feitas no jogo!

Passo 4: Confirme pixbet grátis app aposta.

Depois de definir pixbet grátis app aposta, é hora para confirmar a apostar. Use o Pixbet plataforma analisar seus detalhes daposta e fazer os ajustes necessários Uma vez que você está satisfeito com seu jogo clique no botão "colocar Aposte" (Place Bet) Para verificar se tem escolha!

Dicas e Truques

Aqui estão algumas dicas e truques para ajudá-lo a aproveitar ao máximo pixbet grátis app experiência de apostas na Pixbet:

Faça pixbet grátis app pesquisa: Antes de fazer uma aposta, certifique-se que faz a investigação sobre as equipas e outros fatores susceptíveis do resultado final. Isto irá ajudálo(a) na tomada das decisões informadas para aumentar suas chances da vitória

Gerencie pixbet grátis app banca: Defina um orçamento para si mesmo e cumpri-lo. Não aposte mais do que você pode perder, não persiga perdas! Pixbet oferece uma variedade de limites das apostas assim poderá definir o limite certo pra voce?

Aproveite as promoções: a Pixbet oferece uma variedade de ofertas e bônus para seus usuários. Tire proveito dessas propostas, aumentando pixbet grátis app bancagem ou melhorando suas experiências em apostas!

Conclusão

Criar uma aposta na Pixbet é um processo simples que pode ser feito em apenas alguns passos. Seguindo os etapas descritos neste artigo, você estará bem no caminho para colocar pixbet grátis app primeira apostar nesta popular plataforma de apostas brasileira! Lembre-se fazer a pesquisa e gerenciar seu saldo bancário com promoções pra aproveitar ao máximo suas experiências nas negociações do jogo da empresa: Boa sorte!!

## **pixbet grátis app :como sacar na greenbets**

e conforto preferencial dos passageiros criou sucesso a longo prazo para as

oras em pixbet grátis app todo o mundo. E este 8 77-300ER agora dá aos operadores uma oportunidade

rfeita par estender esse êxito! 30 anos desde pixbet grátis app implantação: Por que O mpleflying.: boeding-777-rollout

Aposta Variada da Pixbet é uma modalidade de aposta esportiva que permite aos jogadores fazerem uma combinação de diversas seleções individuais em pixbet grátis app um único bilhete. Esta estratégia oferece a possibilidade de obter ganhos elevados, mas também envolve um maior risco.

Por exemplo, se você selecionar 3 partidas e todas elas tiverem o resultado previsto, você ganhará a pixbet grátis app aposta. No entanto, se apenas 2 das seleções forem vencedoras, você perderá pixbet grátis app aposta.

Potencial de ganhos elevados

Desvantagens:

Faça uma análise detalhada das partidas, diversifique suas apostas e não aposte mais do que você pode perder.

# **pixbet grátis app :yoyo cassino**

### **Trabalho de Petit no Cuiabá começa a dar resultados; veja análise**

Bajo su mando, en tres partidos, dos victorias y un empate, incluyendo una eliminación.

### **Efecto inmediato**

El nuevo entrenador del Cuiabá, Petit, ha logrado mejorar los resultados en solo tres partidos a cargo. Después de una racha de siete partidos sin conocer la victoria, el equipo ha conseguido dos triunfos y un empate desde la llegada del nuevo técnico.

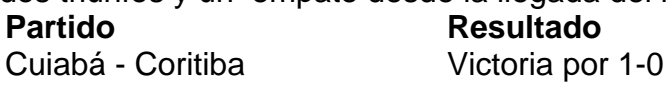

Cuiabá - Vasco da Gama Empate 1-1 Cuiabá - Deportivo Maldonado Victoria por 2-1

### **Poco tiempo para cambios**

Petit no ha tenido tiempo de "crear" su propio equipo, ya que no ha tenido tiempo de observar otras alineaciones. Sin embargo, ha realizado algunos ajustes, como la titularidad de Isidro Pitta en el ataque y la alternancia de Mateus Pasinato y Walter en la portería.

#### **Perspectivas positivas**

La eliminación en la Copa Verde no debe verse como un fracaso, ya que el equipo remontó una desventaja de 2-0 en el partido de vuelta frente al Vila Nova. Además, la paralización del Campeonato Brasileiro dará al Cuiabá una semana extra para prepararse de cara al partido de vuelta de la Copa do Brasil frente al Goiás.

Author: mka.arq.br Subject: pixbet grátis app Keywords: pixbet grátis app Update: 2024/8/13 0:43:37